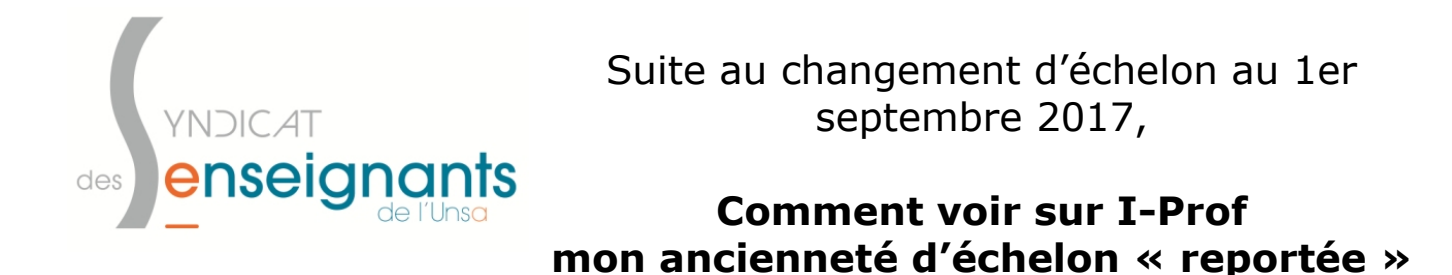

Je clique sur «**Votre dossier**» puis sur «**Carrière**» **I-Prof** - Votre assistant Carrière puis sur «**Corps/** Synthèse **Affectations** Perso Carrière Votre Courrier **grade/** Corps / Grades / Echelon: **échelon**» Cliquez sur les triangles ▶ ▼ pour afficher / ma: POSitions et Congés **Votre Dossier** Corps actuel: professe Modalités de Service Accès par concours exte Notation Discipline de recrutement: sans spécialité **Vos Perspectives** Ancienneté de corps: 14 ans 04 mois 29 jours au 01/0 Date de stagiarisation : 02/10/2001 Date de titularisation: 01/09/2003 Votre CV

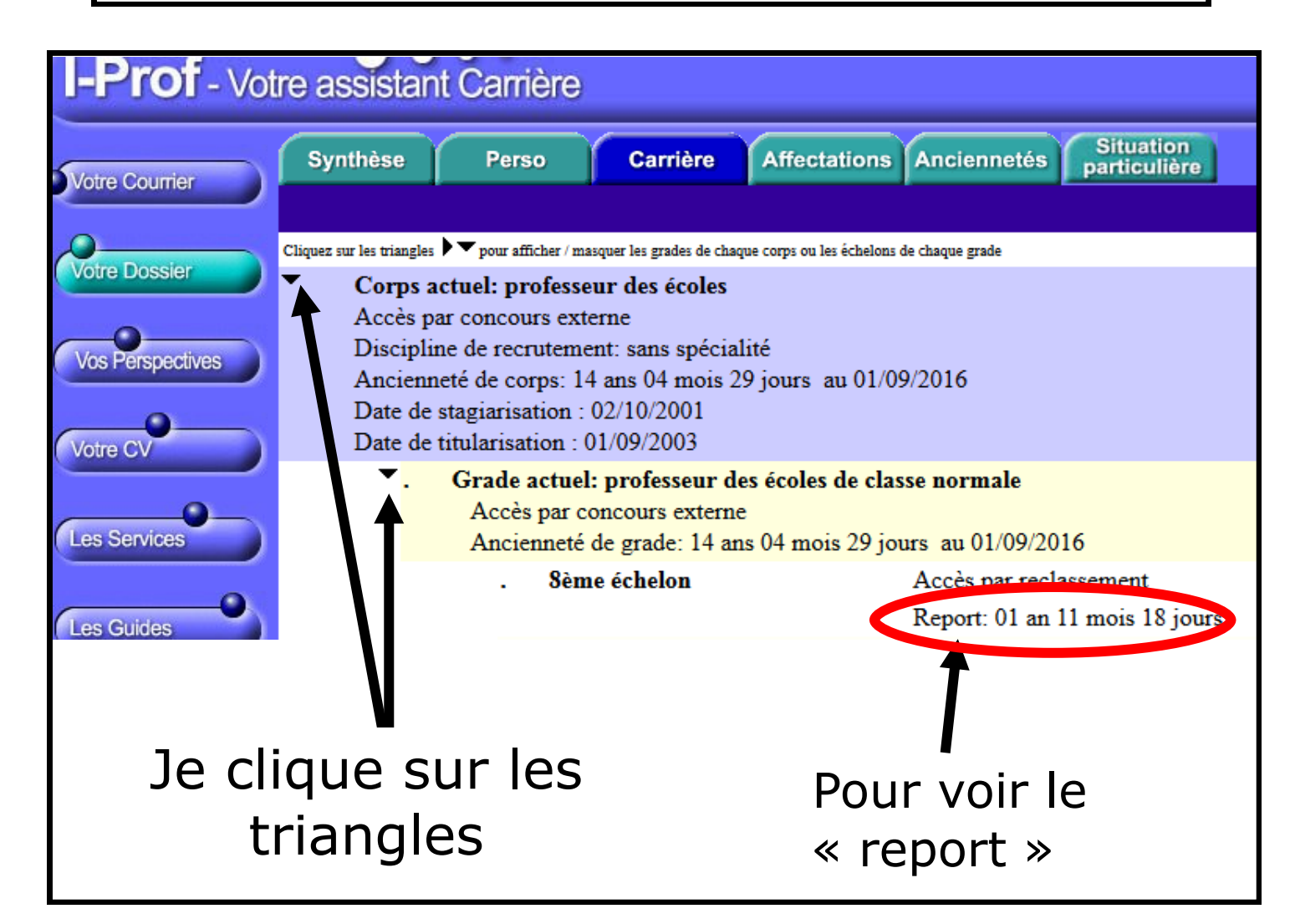